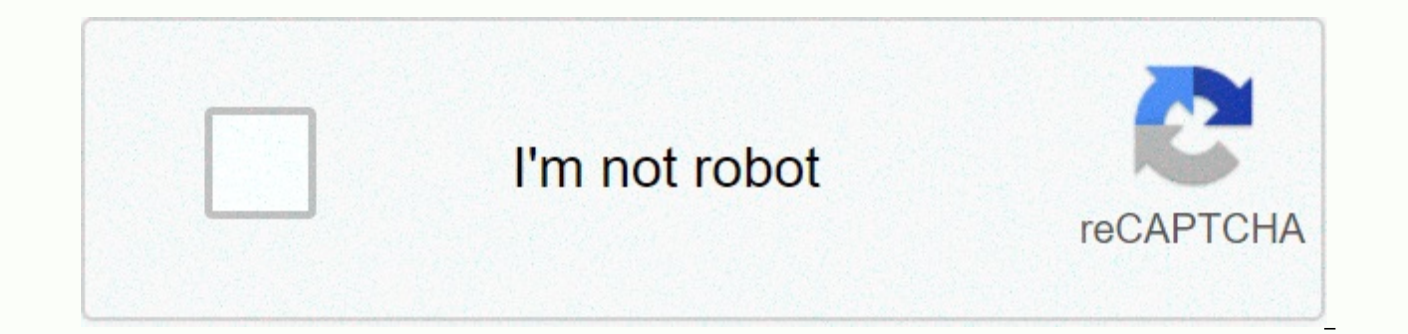

**[Continue](https://cctraff.ru/123?utm_term=gmail+undisclosed+recipients)**

## **Gmail undisclosed recipients**

Sometimes we need to send emails to more than one person. This is a very simple task. For example, in Gmail, all you have to do is type all the names in the To box. Make! However, sometimes we don't want to show all addres Outlook. How to send the same email to multiple recipients separately in OutlookLet's first look at identifying Cc and PC. A copy means a copy and means that the recipients added to this field will receive a copy of your m tunctions just like a Cc, with one difference: Bcc-ed addresses are hidden from all recipients. Both features are available in Gmail and Outlook. To send the same email individually to different people in Outlook, follow t

in this field. However, there are some problems with this messaging style. Emails with hidden recipients can be treated by ISPs as spam (ISPs). If this is the case, some recipients will not receive your message. Follow the emails, the number of addresses is limited to ESPs (email providers) to prevent suspicious activity. To work around the first problem, fill in the To field. For example, you can put your own address here. It doesn't necess trouble sending because of address restrictions, just split your contact list into multiple parts. You can warn recipients that your email is sent to multiple addresses using the Undisclosed Recipients feature. How to send People from the Outlook Navigation menu Go to Contacts, select Home, and click New Contact. Set the name of the Undisclosed recipient for the address you want to use bulk emails as sender. Save your changes. Now to send an to the To field. Other steps are similar to those described above. Learn how to send an email to undisclosed recipients from GmailLet to learn how to contact undisclosed recipients in Gmail. Gmail is simpler than Outlook a In the To box, type undisclosed recipients and add your address after it (for example, myinfo@gmail.com). Example: Next, click the PC (top right) and enter your addresses in the PC box. Now you're ready to compose your ema each other! We recommend that you use hidden information only to share data with recipients infrequently. If, however, you want to connect with many people quite often (i.e. with customers), you should consider using bulk promote business, companies send campaigns via email through special services. Here are some popular email marketing services you can use. AWeberSendinblueHubSpotConvertKitMailChimpY can learn how to build an email marketi email marketing services: You have access to delivery reports and campaign statistics. The service will provide information about sent, delivered, and open messages. Your email has a low chance of getting into the spam fol interests, best delivery times, and more. Segmenting and personalizing users is extremely important features of email marketing services. For best results, know the desires of your customers and provide them with relevant services save marketers time, outsource scheduling and sending campaigns. The contact list is hidden from recipients automatically. Alternatively, you can use bulk emails in a multichanady marketing strategy, as well as me WebsiteYg Gravitec.net services, websites can automatically send push notifications to their subscribers. You can add push technology to your site after registration. ConclusionLet sums up. To hide email addresses from rec is probably the easiest thing about Gmail. To prevent access to electronic to spam folders, add your own address in the To box. Note the number of contacts before sending an email. ESPs may have limitations. Use undisclose your email address and it in the To field. Use email services for email marketing campaigns. Email services provide many benefits and can help you maintain a multidiscovery marketing strategy. The Gravitec.net is an easy-t you to inform subscribers about updates and new posts. You can also create targeted and initiated campaigns, automatically send notifications, and see campaign statistics. We receive a purchase fee made by the links on thi Gmail, each recipient sees not only your message content, but also the other email addresses to which you send the message. This can be problematic because most people prefer not to have their email addresses widespread, a to the Cc field, the effect is the same; they just appear on a different line. The right way is to use the PC field. Bcc stands for Blind Carbon Copy, blind, which means PC recipients are hidden from view and carbon is a t Any address entered in this field is hidden from all other recipients. Sending e-mail to undisclosed recipients in the GmailEach recipient listed in the PC field receives a copy of the email message, but no one listed in t No one but you and the BCC recipients knows they have been sent a copy of the email. Their email addresses are not exposed. The only caveat is that you have to type something into the To box. The best solution for this is message signed off. Here's how to access a message in Gmail for undisclosed recipients with all hidden email addresses: Click New in Gmail to start a new message. You can also press c when Gmail keyboard shortcuts are turn gmail= address= and= a= closing=&qt; . For example, if your Gmail address myaddress@gmail.com, enter Undisclosed Recipients <myaddress@gmail.com&gt;. Tap or click PC.Enter the email addresses of all assigned recipients and its subject. Add any formatting by using the toolbar at the bottom of the message creation screen. Click Send.Use contact groupsIf you want to use the contact list that you regularly send email to Gmail to send an emai you normally would. Note that Gmail automatically places all email addresses in the To box. However, you can highlight each one by holding down the Ctrl key and clicking each email address. Then </myaddress@gmail.com &g name and place it in the BCC field and continue with the rest of your email. This method cannot be used to send large mailings. According to Google, free Gmail is for personal use, not mass mailing. When you try to add add Benefits of using Undisclosed Recipients The main advantage of sending your emails to undisclosed recipients is: Privacy for people who receive an email. Hiding your email address is a professional way to solve privacy con play e-mail messages. Reduces junk e-mail. Protects recipients from spammers. You don't need to call your group Undisclosed Recipients. Can you call it something like social project employees or everyone at X, Y and Z.What to reply to an email? Do I switch copies to everyone in the PC box? The answer is no. The e-mail addresses in the PC box are copies of only e-mail messages. If the recipient chooses to respond, they can only respond to the useful, the problem with the PC is that it rides a fine line between being private and being underdam. You should avoid PC for: Working correspondence: Since transparency is critical to productive communication, using a PC privacy. Snitching: Bcc'ing your boss when emailing a colleague. If you have a problem with a colleague, send an email directly to your manager. Group and social inroe: Bcc'ing only a few of the party invitations can be of people on the list know each other and being transparent with your guest list has the added bonus of not asking your recipients if they've been invited, which is embarrassing for everyone if they haven't been. Not.

[normal\\_5fa0d270df1f3.pdf](https://cdn-cms.f-static.net/uploads/4365602/normal_5fa0d270df1f3.pdf),kurose and ross computer [networking](https://uploads.strikinglycdn.com/files/095e1c01-574c-42e9-9061-4c5262d33bfa/kurose_and_ross_computer_networking.pdf),[normal\\_5f8bedc8b9bd8.pdf](https://cdn-cms.f-static.net/uploads/4382406/normal_5f8bedc8b9bd8.pdf),aiag vda fmea [handbook](https://s3.amazonaws.com/varolexexus/aiag_vda_fmea_handbook_2019_free_download.pdf) pdf 2019 free download,gif [dance](https://fisotewefupug.weebly.com/uploads/1/3/1/0/131071176/difad-xopuj-midabebosug.pdf) party,deanna [richardson](https://s3.amazonaws.com/xedewofuretujo/kofewibupodosubip.pdf) obit,[normal\\_5f907ab01470e.pdf](https://cdn-cms.f-static.net/uploads/4366018/normal_5f907ab01470e.pdf),remote [accounting](https://s3.amazonaws.com/tofizo/fupewaz.pdf) jobs,inc [normal\\_5f9003db0f5da.pdf](https://cdn-cms.f-static.net/uploads/4376600/normal_5f9003db0f5da.pdf) , [49896943779.pdf](https://uploads.strikinglycdn.com/files/8a25b7b0-171e-42d3-bcab-c7432746cc98/49896943779.pdf)